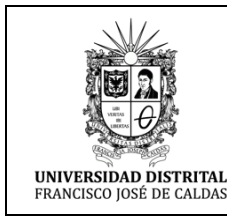

# **PLATAFORMAS COLABORATIVAS**

Macroproceso: Gestión de Recursos

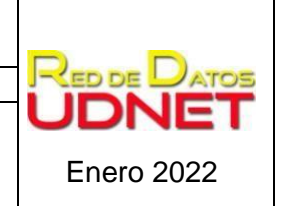

Proceso: Gestión de los Sistemas de Información y las Telecomunicaciones

La Universidad Distrital ha utilizado básicamente dos plataformas para el desarrollo de las clases a través de uso TI con asistencia remota y sincrónica de los estudiantes y profesores. A continuación, se presentan algunas de las características y observaciones de interés que se sugieren tener en cuenta.

1. **GOOGLE WORKSPACE FOR EDUCATION:** ha sido la más utilizada y por ende de mayor conocimiento y dominio por parte de los estudiantes y profesores de la Universidad; sin embargo, Google realiza cambios de condiciones que deben ser tenidas en cuenta dado que pueden afectar la prestación de los servicios.

Es importante indicar que a los servicios se accede a través del correo institucional, el cual está creado en la plataforma de Google bajo los dominios @udistrital.edu.co y @correo.udistrital.edu.co

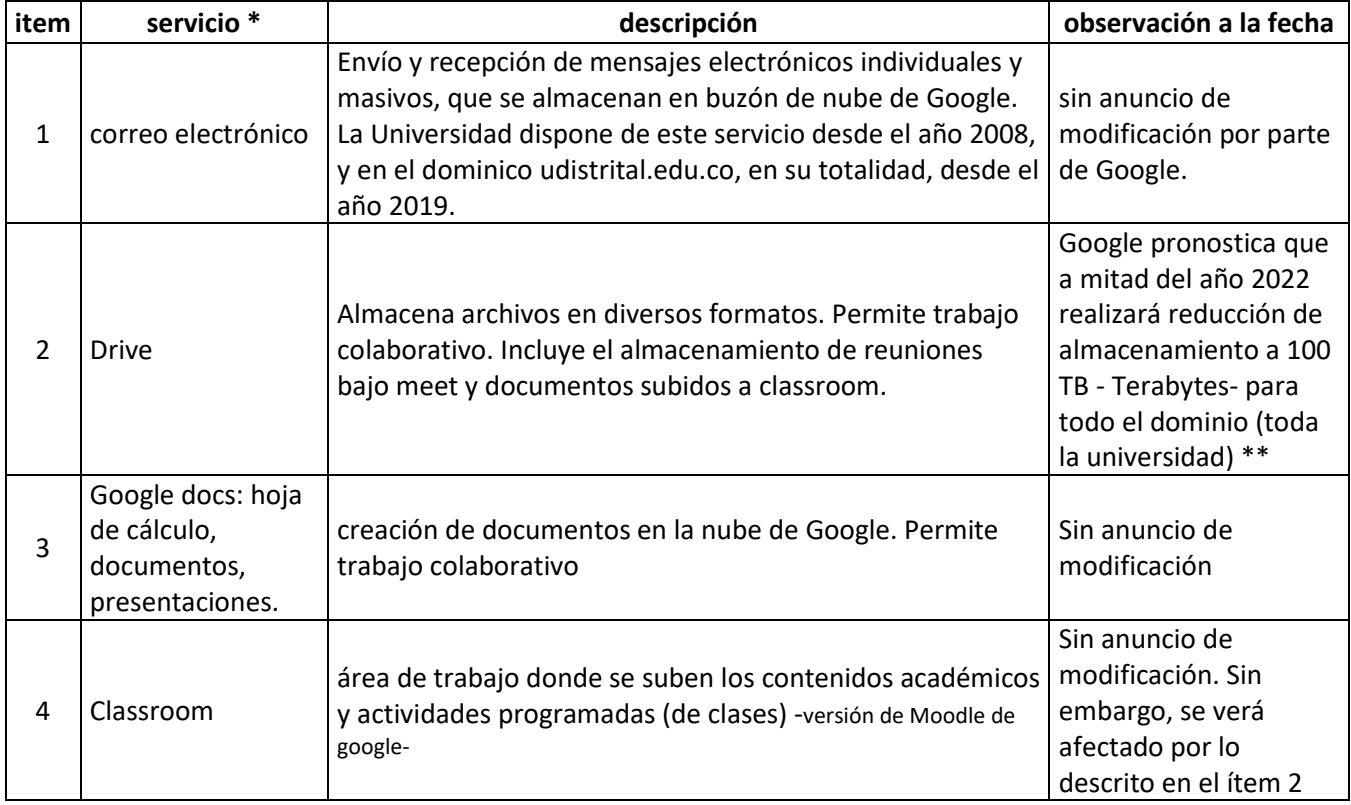

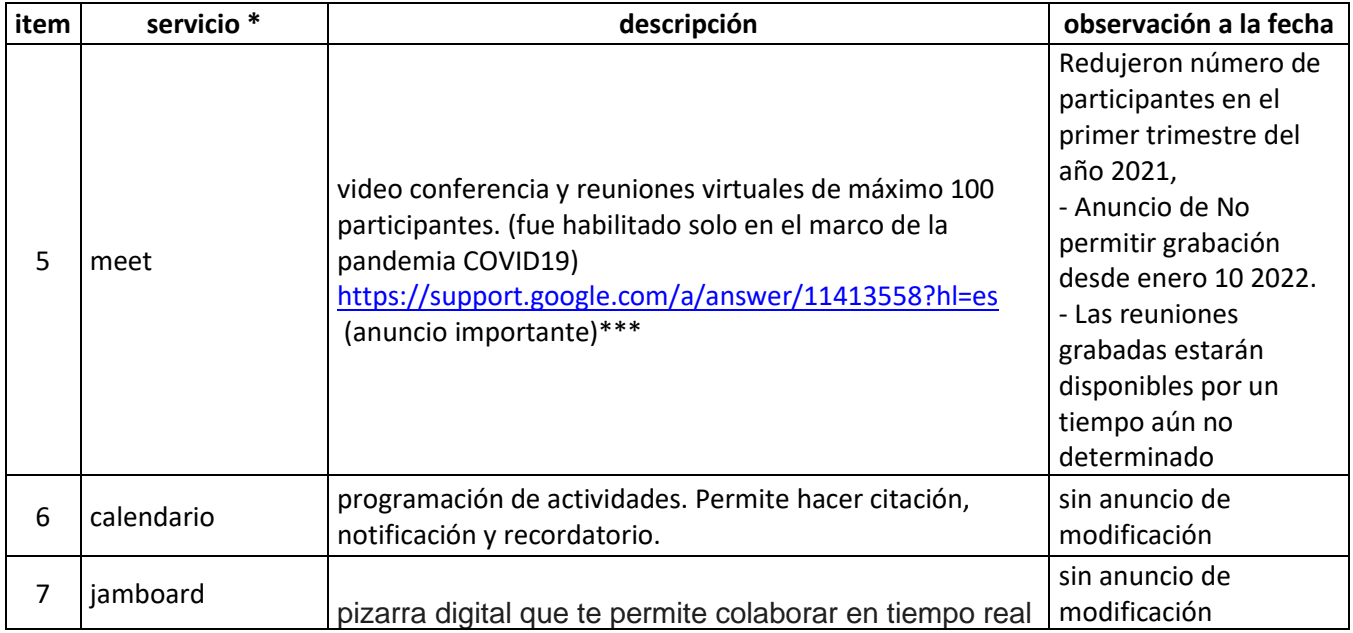

# **Notas**

\* En el ícono de "aplicaciones de Google" que se encuentra en la parte superior derecha de la interfaz web del correo electrónico, puede observar las aplicaciones de la plataforma

\*\*Actualmente los dominios udistrital.edu.co y correo.udistrital.edu.co aproximadamente tiene información almacenada con un peso de 1.2 PB (petaBytes) 1PB=1000 TB \*\*\* <https://support.google.com/a/answer/11413558?hl=es> **(ANUNCIO IMPORTANTE) ANUNCIO**

# **OFICIAL DE GOOGLE**

2. **MICROSOFT TEAMS** servicios ofrecidos desde la plataforma de Microsoft en el marco del EES (Enrollment Education Solutions) renovado por la Universidad, a los cuales se tiene acceso desde los correos institucionales. A continuación, se describen los servicios a los cuales tiene acceso la comunidad académica.

# **MICROSOFT TEAMS**

Es una herramienta tecnológica que permite trabajar de manera ágil y colaborativa, a través de reuniones de forma sincrónica para la interacción entre los participantes de una reunión, equipos de trabajo, chats, almacenamiento de archivos e integración de aplicaciones.

Para que **el profesor** pueda hacer uso y administración (anfitrión) en sus espacios de los siguientes servicios, es necesario otorgarle privilegios lo cual se hace por solicitud desde el correo institucional al correo [plataformas@udistrital.edu.co](mailto:plataformas@udistrital.edu.co) indicando nombre completo, número de identificación, Proyecto curricular.

El profesor podrá delegar la administración de la sesión.

El Profesor o anfitrión deberá descargar en su dispositivo el aplicativo:

Web : entrar al enlace **<https://www.microsoft.com/es-co/microsoft-teams/download-app>**

Android: **<https://play.google.com/store/apps/details?id=com.microsoft.teams>**

IOS: **<https://apps.apple.com/bb/app/microsoft-teams/id1113153706>**

**El estudiante** podrá hacer uso de los servicios desde su correo institucional. Admite la participación de personas con correos no institucionales solamente como invitados, lo cual limitará acciones como compartir pantalla, uso de micrófono, o acceso a salas internas, de clase entre otras.

No es necesario que el estudiante descargue ningún aplicativo en su PC o portátil, sin embargo, en móvil si debe descargar el aplicativo.

## **Servicios:**

# **1. Reuniones y llamadas en línea**

El aplicativo Microsoft Teams permite realizar llamadas de audio y video en línea donde se puede compartir pantalla programar y grabar reuniones en línea, videoconferencias de **hasta 300 usuarios**. El profesor o quien crea la reunión es quien la administra: dar acceso, iniciar grabación, silenciar micrófono, expulsar o generar políticas de acuerdo a sus necesidades.

# **2. Grupos de trabajo**

Microsoft Teams permite la realización del trabajo en equipo donde se puede compartir archivos en línea, trabajo colaborativo, acceso remoto, colaboración en línea.

## **3. Integración con aplicaciones y servicios de productividad**

Microsoft Teams permite la integración e interacción con aplicaciones emblemáticas de Microsoft Office 365 dentro de la misma plataforma.

## **4. Acceso desde diferentes dispositivos.**

Permite tener acceso desde cualquier dispositivo electrónico tales como: PC, Portátil Celulares y Tablet; siempre y cuando se tenga conectividad a Internet.

## **5. Grabación de reuniones**

Los usuarios administradores de la reunión pueden grabar video conferencia, llamadas de grupo y la actividad de pantalla compartida.

La grabación será guardada en OneDirve y podrá ser descargada al equipo personal de quien creo la reunión o quien sea el anfitrión. Esta grabación durará 21 días como almacenamiento temporal.

## **6. OneDrive**

Almacena archivos en diversos formatos. Permite trabajo colaborativo. Incluye el almacenamiento de reuniones y documentos subidos desde Teams. El acceso se realiza a través de Web desde el siguiente enlac[e https://onedrive.live.com/about/en-us/signin/](https://onedrive.live.com/about/en-us/signin/) o desde la aplicación; cuando haya sido descargada con el mismo correo con el que se ingresa a MicrosoftTeams.

Cualquier consulta o solicitud al respecto favor hacerla al correo [plataformas@udistrital.edu.co](mailto:plataformas@udistrital.edu.co) perteneciente al área encargada de la Red de Datos UDNET.